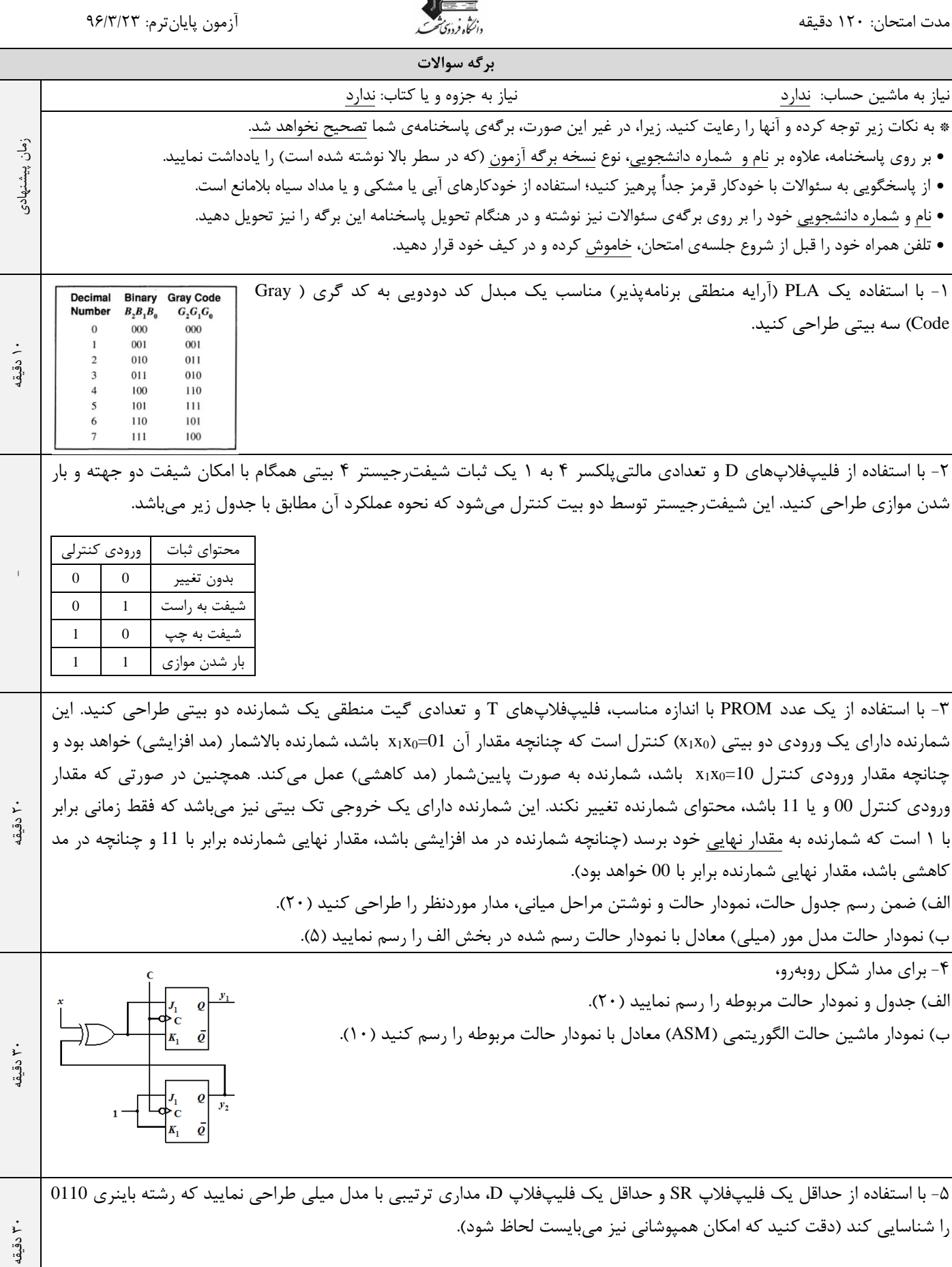

نام و نام خانوادگی:

شماره دانشجویی:

مدرس: یاسر صداقت

نمره 100 + 10 مجموع ریزنمرات=

مجموع ريزنمرات= ۱۰+۰۰ نمره

 $1\Delta$ 

 $+1$ 

 $\gamma_{\Delta}$ 

 $\mathbf{r}$ .

 $\overline{r}$ .

آزمون پایانترم: 96/3/23

نام درس: مدارهای منطقی